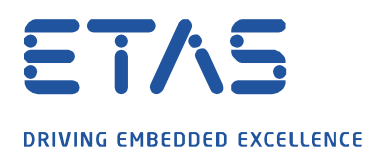

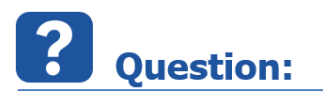

**What have I to do to change the CAN ID to an extended CAN ID or to an extended CAN-FD ID?**

I am not able to communicate to the ECU with INCA through CAN/CAN-FD extended feature.

**Answer:** 

**In the specification for CAN/CAN-FD the current CAN ID has to be modified to be able to use the extended feature.**

Any CAN ID +  $0 \times 800000000 =$  extended CAN ID

Any extended CAN ID +  $0 \times 40000000 =$  extended CAN-FD ID

Example:

 $CAN$  ID Master =  $0 \times 1$ F795400  $CAN$  ID Slave =  $0 \times 1$  F795401

Extended CAN ID:

 $CAN ID$  Master = 0x9F795400  $\leftarrow$  0x1F795400 + 0x80000000  $CAN ID$  Slave = 0x9F795401  $\leftarrow$  0x1F795401 + 0x80000000

Extended CAN-FD ID:

 $CAN ID$  Master = 0xDF795400  $\leftarrow$  0x9F795400 + 0x40000000  $CAN ID$  Slave = 0xDF795401  $\leftarrow$  0x9F795401 + 0x40000000

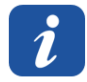

**Additional information:** 

For CAN-FD XCP V1.2 must be used in the A2L file.

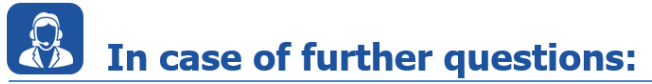

Please feel free to contact our Support Center, if you have further questions. Here you can find all information:<http://www.etas.com/en/hotlines.php?langS=true&>

This information (here referred to as "FAQ") is provided without any (express or implied) warranty, guarantee or commitment regarding completeness or accuracy. Except in cases of willful damage, ETAS shall not be liable for losses and damages which may occur or result from the use of this information (including indirect, special or consequential damages).